# **Syllabus Content:**

#### **10.4 Introduction to Abstract Data Types (ADT)**

#### **Candidates should be able to:**

- $\Box$  Show understanding that an ADT is a collection of data and a set of operations on those data.
- $\Box$  Show understanding that a stack, queue and linked list are examples of ADTs
- $\square$  Describe the key features of a stack, queue and linked list and justify their use for a given situation
- $\Box$  Use a stack, queue and linked list to store data
- $\Box$  Candidates will not be required to write pseudocode for these structures, but they should be able to add, edit and delete data from these structures
- $\Box$  Describe how a queue, stack and linked list can be implemented using arrays.

# **ADTs (Abstract Data Type):**

An **abstract data type** is a collection of data. When we want to use an abstract data type, we need a set of basic operations:

- $\bullet$  create a new instance of the data structure
- $\bullet$  find an element in the data structure
- $\bullet$  insert a new element into the data structure
- delete an element from the data structure
- **2** access all elements stored in the data structure in a systematic manner.

Abstract data type: a collection of data with associated operations

# **Abstract Data Types**

#### **Definition**

An abstract data [type](https://wiki.haskell.org/Type) is a type with associated operations, but whose representation is hidden.

The definition of ADT only mentions what operations are to be performed but not how these operations will be implemented. It does not specify how data will be organized in memory and what algorithms will be used for implementing the operations.

It is called "abstract" because it gives an implementation independent view. The process of providing only the essentials and hiding the details is known as abstraction.

The user of **[data type](https://www.geeksforgeeks.org/data-types-in-c/)** need not know that data type is implemented, for example, we have been using **integer**, **float**, **char** data types only with the knowledge with values that can take and operations that can be performed on them without any idea of how these types are implemented. So a user only needs to know what a data type can do but not how it will do it.

**Contact: 03004003666** 

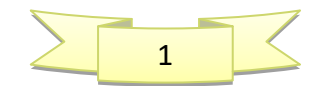

We can think of ADT as a black box which hides the inner structure and design of the data type.

Now we'll define three **ADTs** namely **[Stack](https://www.geeksforgeeks.org/stack-data-structure-introduction-program/)** ADT, **[Queue](https://www.geeksforgeeks.org/queue-set-1introduction-and-array-implementation/)** ADT and **Linked List ADT**.

# **Stack ADT**

A Stack contains elements of same type arranged in sequential order. All operations takes place at a single end that is top of the stack and following operations can be performed:

To make a stack, we pile items on top of each other. The item that is accessible is the one on top of the stack. If we try to find an item in the stack and take it out, we are likely to cause the pile of items to collapse.

The **BaseofstackPointer** will always point to the first slot in the stack. The **TopOfStackPointer** will point to the last element pushed onto the stack.

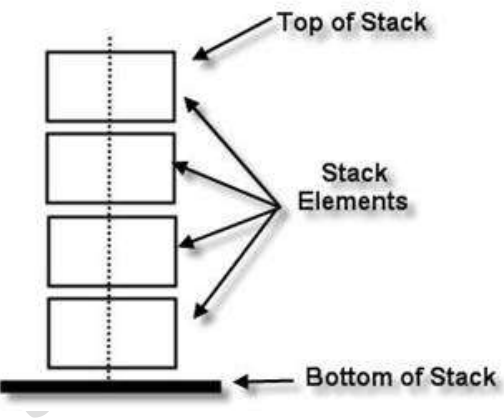

When an element is removed from the stack, the

**TopOfStackPointer** will decrease to point to the element now at the top of the stack.

**Figure** below shows how we can represent a stack when we have added three items in this order: 1, 2, 3 push() adds the item in stack and pop() picks the item from stack.

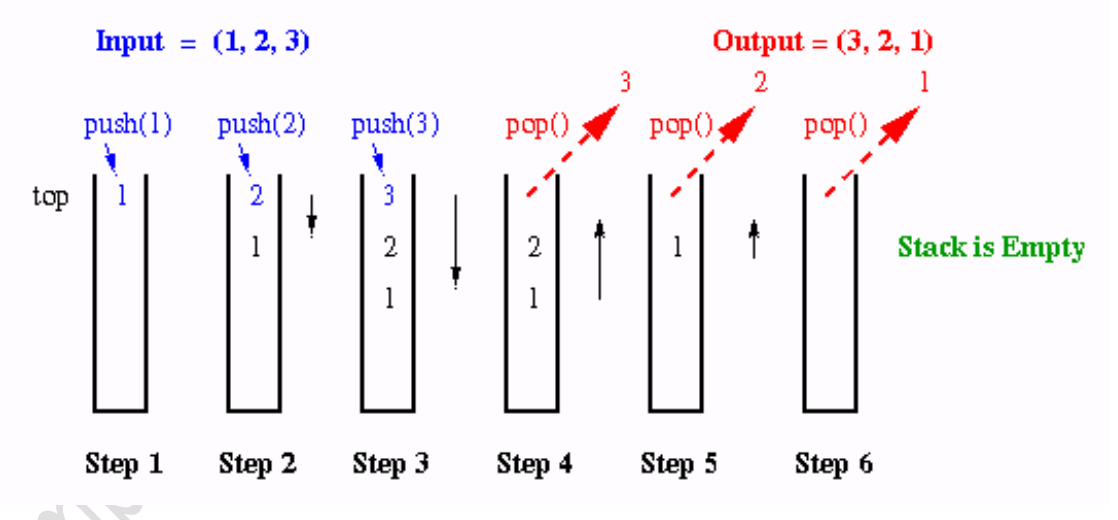

The **'STACK'** is a **Last-In First-Out (LIFO)** List. Only the last item in the stack can be accessed directly.

**push()** – Insert an element at one end of the stack called top.

**pop()** – Remove and return the element at the top of the stack, if it is not empty.

**peek()** – Return the element at the top of the stack without removing it, if the stack is not empty.

**size()** – Return the number of elements in the stack.

**isEmpty()** – Return true if the stack is empty, otherwise return false.

**isFull()** – Return true if the stack is full, otherwise return false.

Push Pop 2

**Contact: 03004003666** 

# To Setup a Stack in **pseudocode** see the code below:

To Setup a Stack in **pseudocode** see the code below:

```
DECLARE stack Array[1-10] : INTEGER
DECLARE TopPointer : INTEGER
DECLARE BasePointer : INTEGER
DECLARE StackFull : INTEGER
        BasePointer = 1TopPointer = 0
```

```
StackFull = 10
```
**To add an item in STACK** 

To Push an item in a Stack, see the pseudocode

```
IF TopPointer < StackFull
   THEN
         Stack[TopPinter] = itemTopPointer = TopPointer + 1
   ELSE
      OUTPUT("Stack is Full, can not push")
END IF
```
# **To remove an item from STACK**

IF TopPointer = BasePointer - 1 //Remember BasePointer = 1 in start **THEN** OUTPUT("Stack is empty, can not pop")

#### **ELSE**

item = Stack[TopPinter]  $TopPointer = TopPointer - 1$ 

**END IF** 

**Contact: 03004003666** 

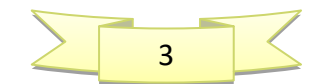

# **Stacks in VB**

Public Dim stack() As Integer = {Nothing, Nothing, Nothing, Nothing, Nothing, Nothing, Nothing, Nothing, Nothing, Nothing, Nothing} Public Dim basePointer As Integer = 0 Public Dim topPointer As Integer =  $-1$ Public Const stackFull As Integer = 10 Public Dim item As Integer

**Stack Pop Operation** 

```
topPointer points to the top of stack
```

```
Sub pop()If topPointer = basePointer - 1 Then
            Console.WriteLine("Stack is empty, cannot pop")
      Else
            item = stack(topPointer)
            topPointer = topPointer - 1End If
End Sub
```
#### **Stack Push Operation**

```
Sub push(ByVal item)
      If topPointer < stackFull - 1 Then
      topPointer = topPointer + 1stack(topPointer) = item
      Else
            Console.WriteLine("Stack is full, cannot push")
      End if
End Sub
```
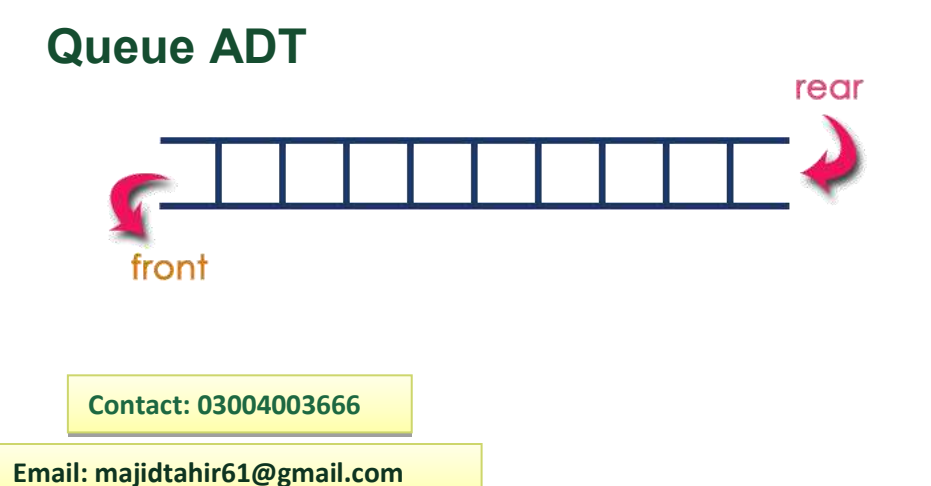

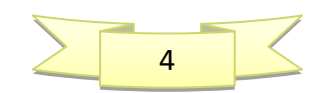

Queue is a linear data structure in which the insertion and deletion operations are performed at two different ends. In a queue data structure, adding and removing of elements are performed at two different positions.

The insertion is performed at one end and deletion is performed at other end. In a queue data structure, the insertion operation is performed at a position which is known as '**rear**' and the deletion operation is performed at a position which is known as '**front**'.

In queue data structure, the insertion and deletion operations are performed based on **FIFO (First In First Out)** principle.

A Queue contains elements of same type arranged in sequential order. Operations takes place at both ends, insertion is done at end and deletion is done at front. Following operations can be performed:

**enqueue()** – Insert an element at the end of the queue.

**dequeue()** – Remove and return the first element of queue, if the queue is not empty.

**peek()** – Return the element of the queue without removing it, if the queue is not empty.

**size()** – Return the number of elements in the queue.

**isEmpty()** – Return true if the queue is empty, otherwise return false.

**isFull()** – Return true if the queue is full, otherwise return false.

#### Queue after inserting 25, 30, 51, 60 and 85.

## After Inserting five elements...

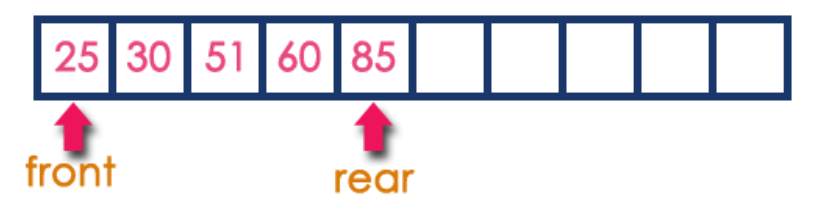

From these definitions, we can clearly see that the definitions do not specify how these ADTs will be represented and how the operations will be carried out. There can be different ways to implement an ADT, for example, the List ADT can be implemented using arrays, or singly linked list or doubly linked list. Similarly, stack ADT and Queue ADT can be implemented using arrays or linked lists.

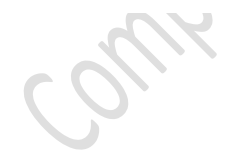

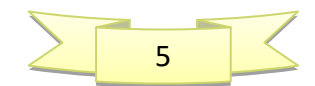

**Contact: 03004003666** 

6

The value of the frontPointer changes after dequeue but the value of the rearPointer changes after enqueue:

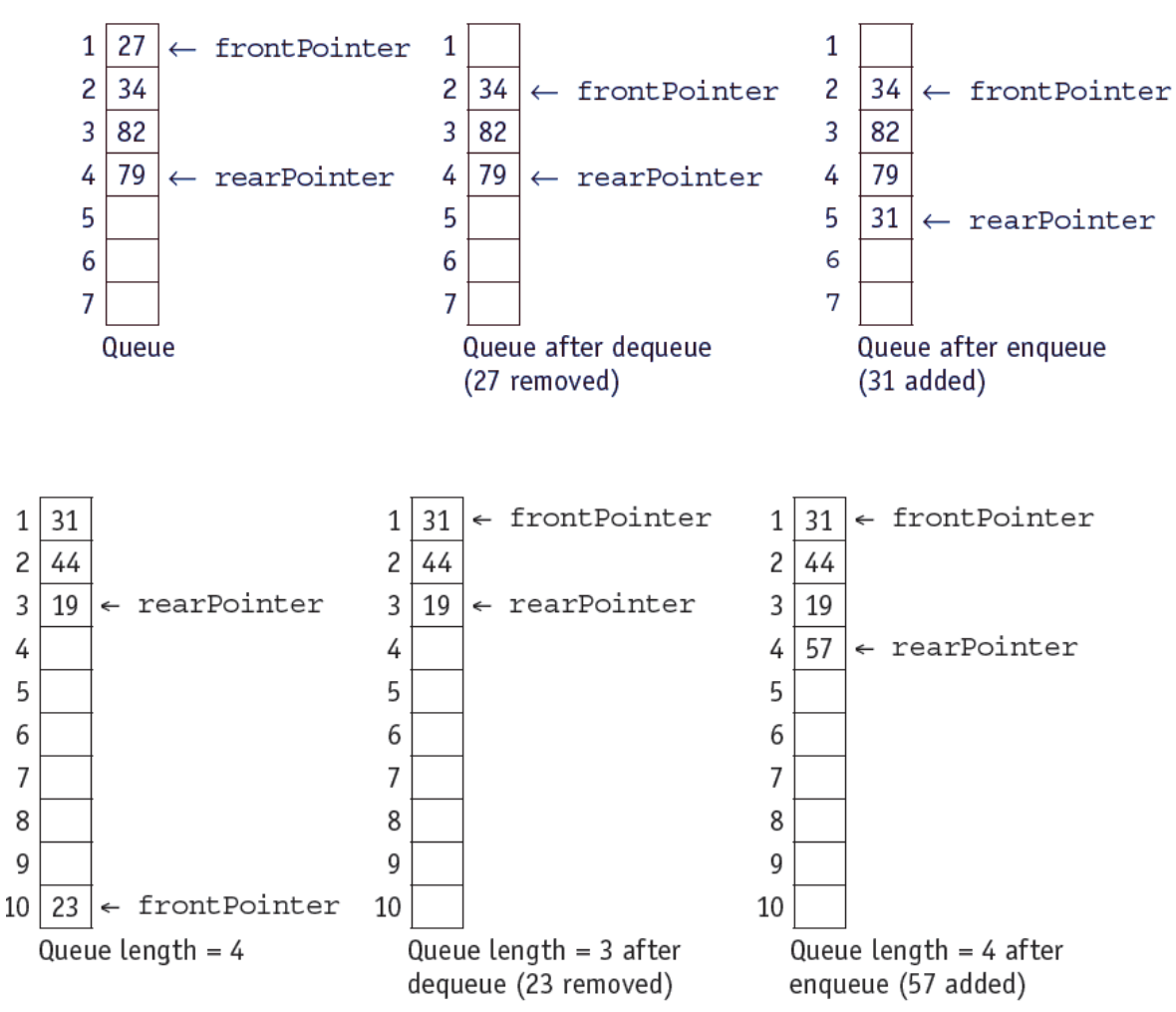

#### To set up a queue

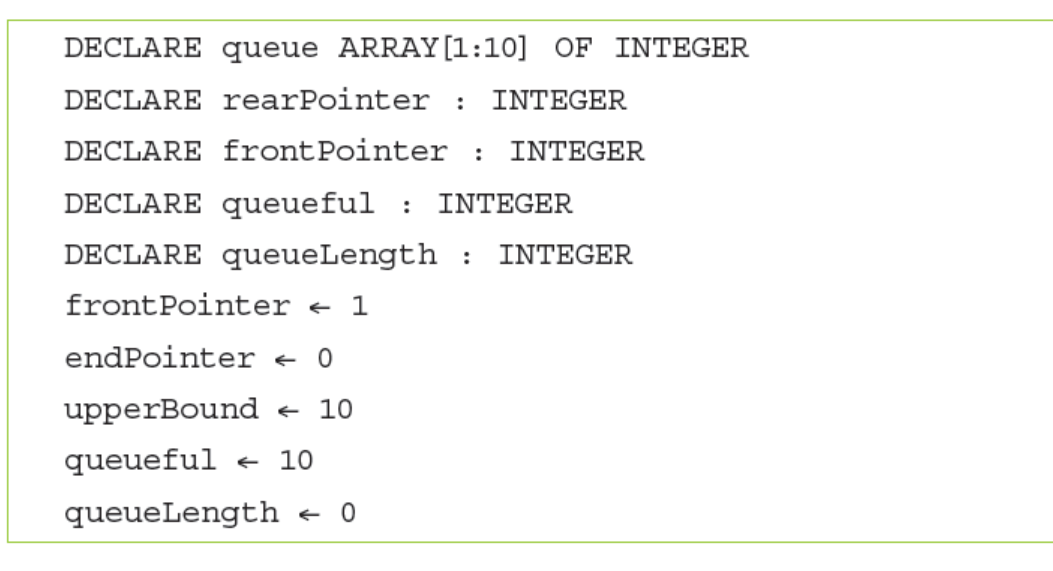

**Contact: 03004003666** 

# To add an item, stored in item, onto a queue

```
IF queueLength < queueful
  THEN
     IF rearPointer < upperBound
       THEN
         rearpointer \leftarrow rearPointer + 1ELSE
         rearPointer \leftarrow 1
    ENDIF
    queueLength \leftarrow queueLength + 1
    queue[rearPointer] \leftarrow item
  ELSE
    OUTPUT "Queue is full, cannot enqueue"
ENDIF
```
To remove an item from the queue and store in item

```
IF queueLength = 0THEN
    OUTPUT "Queue is empty, cannot dequeue"
  ELSE
     Item \leftarrow queue[frontPointer]
     IF frontPointer = upperBound
       THEN
          frontPointer \leftarrow 1
       ELSE
          frontPointer \leftarrow frontPointer + 1ENDIF
    queueLength \leftarrow queueLength - 1
ENDIF
```
## **Queue Operations in VB:**

**Contact: 03004003666** 

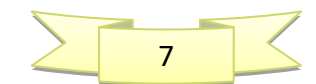

Empty Queue with no items and variables, set to public for subroutine access.

```
Public Dim queue() As Integer = {Nothing, Nothing, Nothing, Nothing,
Nothing, Nothing, Nothing, Nothing, Nothing, Nothing, Nothing}
Public Dim frontPointer As Integer = 0Public Dim rearPointer As Integer = -1
Public Const queueFull As Integer = 10Public Dim queueLength As Integer = 0Public Dim item As Integer
```
Queue Enqueue (adding an item to queue)

```
Sub enQueue(ByVal item)
      If queueLength < queueFull Then
            If rearPointer < queue.length - 1 Then
                  rearPointer = rearPointer + 1Else
                  rearPointer = 0End If
            queueLength = queueLength + 1
            queue(rearPointer) = itemElse
            Console.WriteLine("Queue is full, cannot enqueue")
      End If
End Sub
```
Queue Enqueue (adding an item to queue)

```
Sub deQueue()
     If queueLength = 0 Then
            Console.WriteLine("Queue is empty, cannot dequeue")
     Elpe
            item = queue(frontPointer)
            If frontPointer - queue.langth - 1 Then
                  frontPointer = 0Else
                  frontPointer = frontPointer + 1End if
            queueLength = queueLength = 1
      End If
End Sub
```
## **Linked lists**

**Contact: 03004003666** 

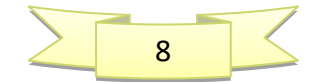

Earlier we used an **array** as a linear list. In an **Array** (Linear list), the list items are stored in consecutive locations. This is not always appropriate.

Another method is to store an individual list item in whatever location is available and link the individual item into an ordered sequence using pointers.

# Linked List

- A list implemented by each item having a link to the next item.
- Head points to the first node.
- Last node points to NULL.

Node A Node B Node C Node D  $10<sup>1</sup>$ NULL

An element of a list is called a **node.** A node can consist of several data items and a **pointer,** which is a variable that stores the address of the node it points to.

A pointer that does not point at anything is called a **null pointer.** It is usually rep

resented by  $\Phi$ . A variable that stores the address of the first element is called a **start pointer.**

#### **KEY TERMS**

Node: an element of a list Pointer: a variable that stores the address of the node it points to

**Null pointer:** a pointer that does not point at anything

Start pointer: a variable that stores the address of the first element of a linked list

In Figure below, the data value in the node box represents the key field of that node. There are likely to be many data items associated with each node. The arrows represent the pointers.

It does not show at which address a node is stored, so the diagram does not give the value of the pointer, only where it conceptually links to.

Suppose **StartPointer points** to **B**, **B points** to **D** and **D points** to **L, L Points** to **NULL**

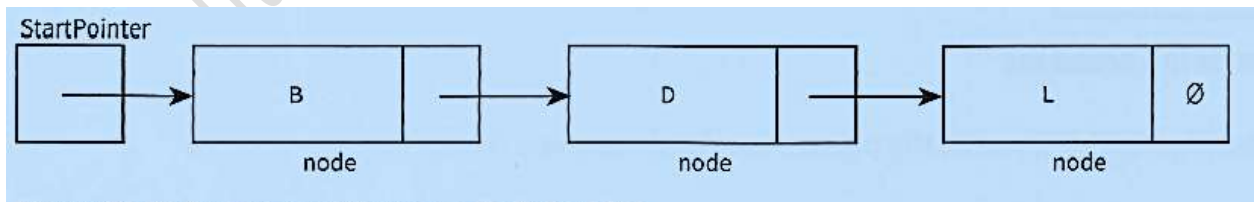

Figure 23.05 Conceptual diagram of a linked list

## **Add a node at the front: (A 4 steps process)**

A new node, **A**, is inserted at the beginning of the list.

The content of **startPointer** is copied into the new node's pointer field and **startpointer** is set to point to the new node, **A**.

**Contact: 03004003666** 

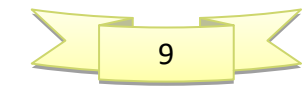

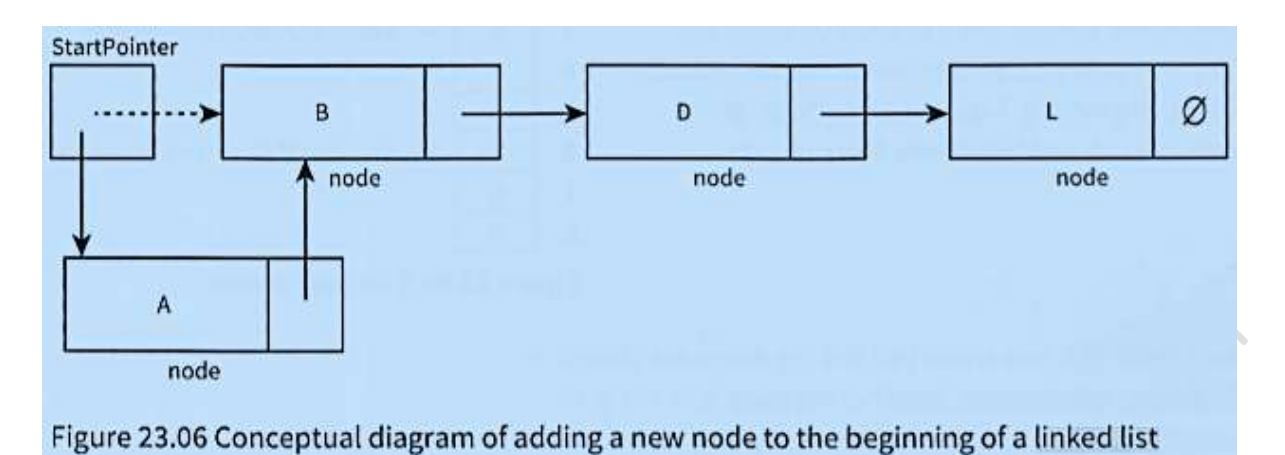

#### **Add a node after a given node:**

We are given pointer to a node, and the new node is inserted after the given node.

To insert a new node, **C**, between existing nodes, Band D (Figure 23.10), we copy the pointer field of node **B** into the pointer field of the new node, **C**. We change the pointer field of node B to point to the new node, **C**.

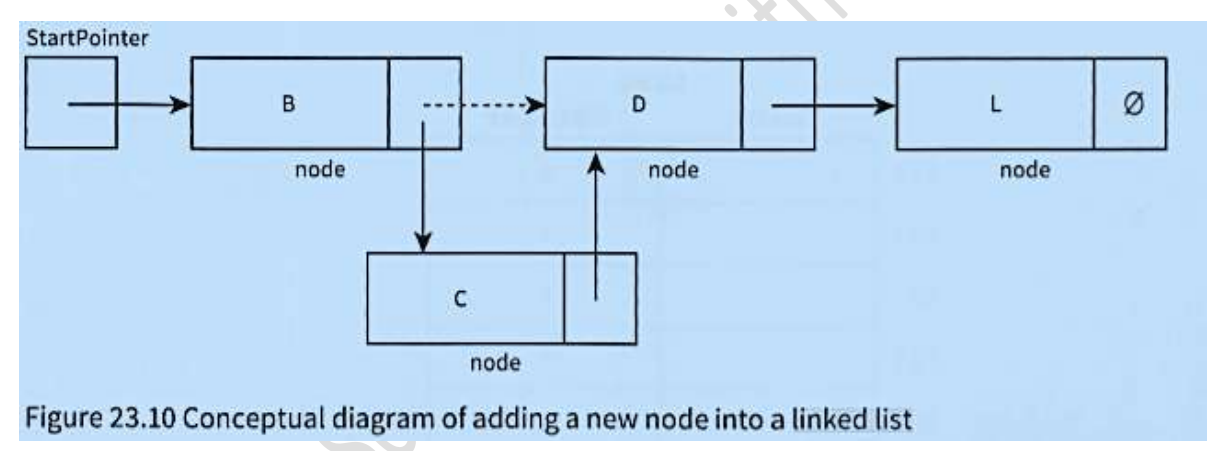

### **Add a node at the end:**

In Figure 23.07, a new node, **P**, is inserted at the end of the list. The pointer field of node L points to the new node, **P**. The pointer field of the new node, P, contains the null pointer.

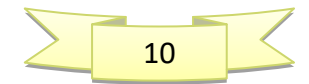

**Contact: 03004003666** 

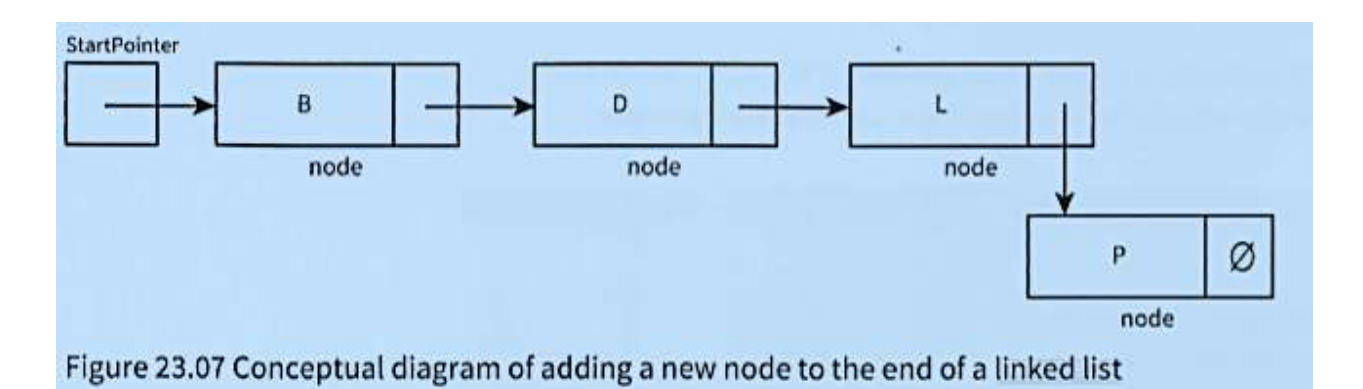

## **Deleting the First node in the list:**

To delete the first node in the list (Figure 23.08), we copy the pointer field of the node to be deleted into **StartPointer** 

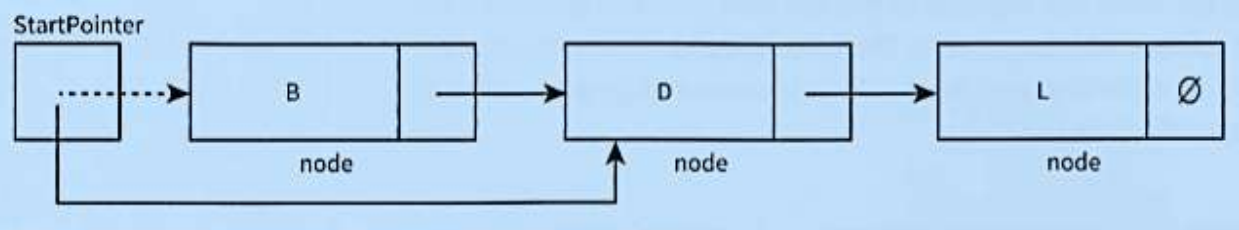

Figure 23.08 Deleting the first node in a linked list

## **Deleting the Last node in the list:**

To delete the last node in the list (Figure 23.09), we set the pointer field for the previous node to the null pointer.

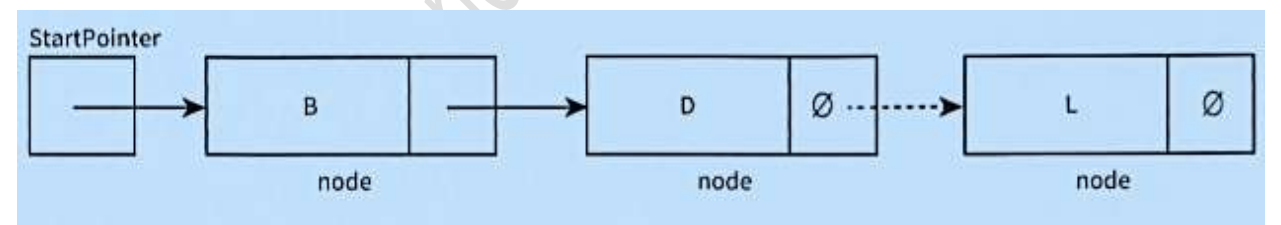

Figure 23.09 Conceptual diagram of deleting the last node of a linked list

## **Deleting a node within the list:**

To delete a node, D, within the list (Figure 23.11), we copy the pointer field of the node to be deleted, D, into the pointer field of node B.

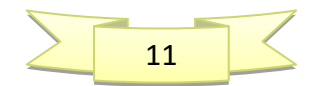

**Contact: 03004003666** 

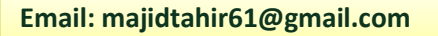

12

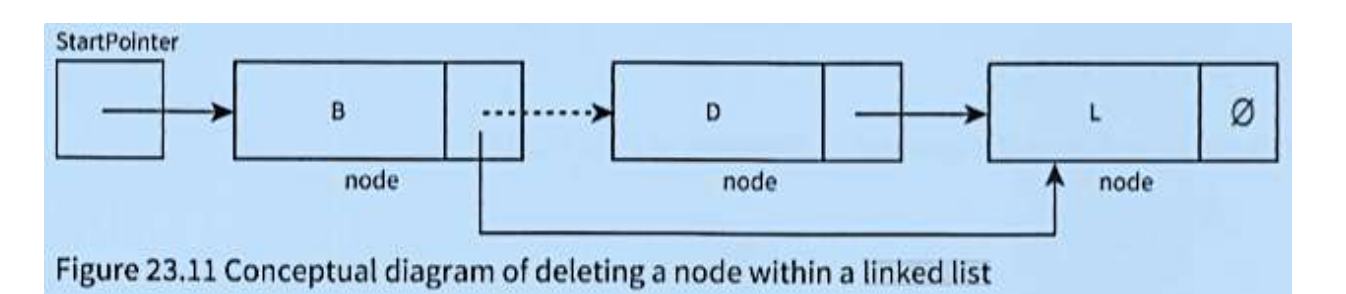

- Remember that, in real applications, the data would consist of much more than a **key field** and one **data item**.
- When list elements need reordering, only pointers need changing in a linked list. In an **Array** (**linear list**), all data items would need to be moved.
- This is why linked lists are preferable to **Arrays** (linear lists).
- œ **Linked lists** saves time, however we need more storage space for the **pointer fields**.

# **Using Linked Lists:**

- We can store the linked list in an array of records. One **record** represents a **node** and consists of the **data and a pointer**.
- When a node is **inserted** or **deleted**, only the **pointers need to change**. A pointer value is the **array index** of the node pointed to.
- Unused nodes need to be easy to find.
- A suitable technique is to **link the unused nodes** to form another linked list: the **free list**. Figure 23.12 shows our **linked list** and its **free list**.

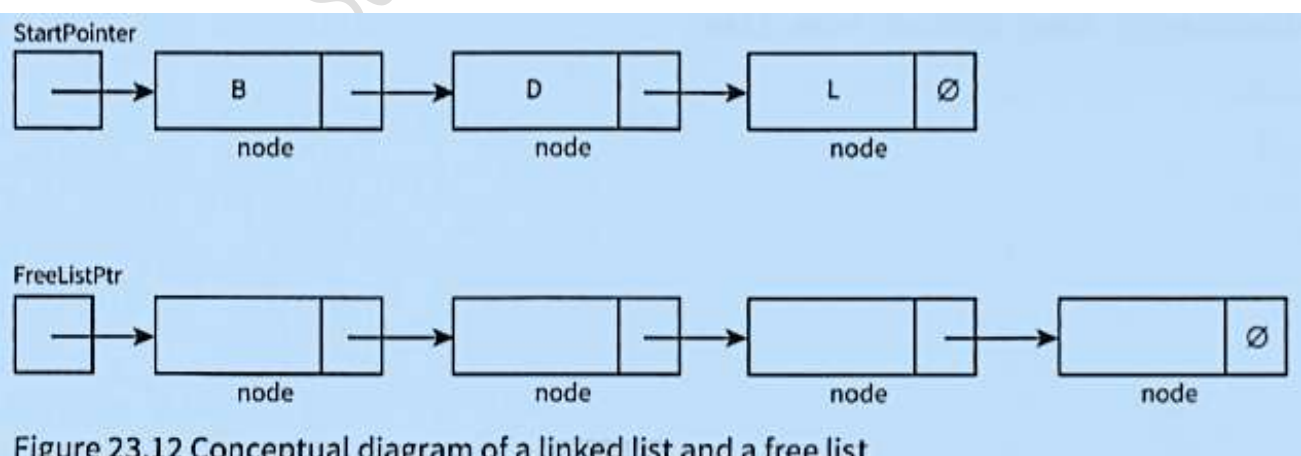

Figure 23.12 Conceptual diagram of a linked list and a free list

**Contact: 03004003666** 

When an array of nodes is first **initialised** to work as a linked list, the **linked list will be empty.** 

- So the **start pointer** will be the **null pointer**.
- All nodes need to be **linked to form the free list**.

Figure 23.13 shows an example of an implementation of a linked list before any data is inserted into it.

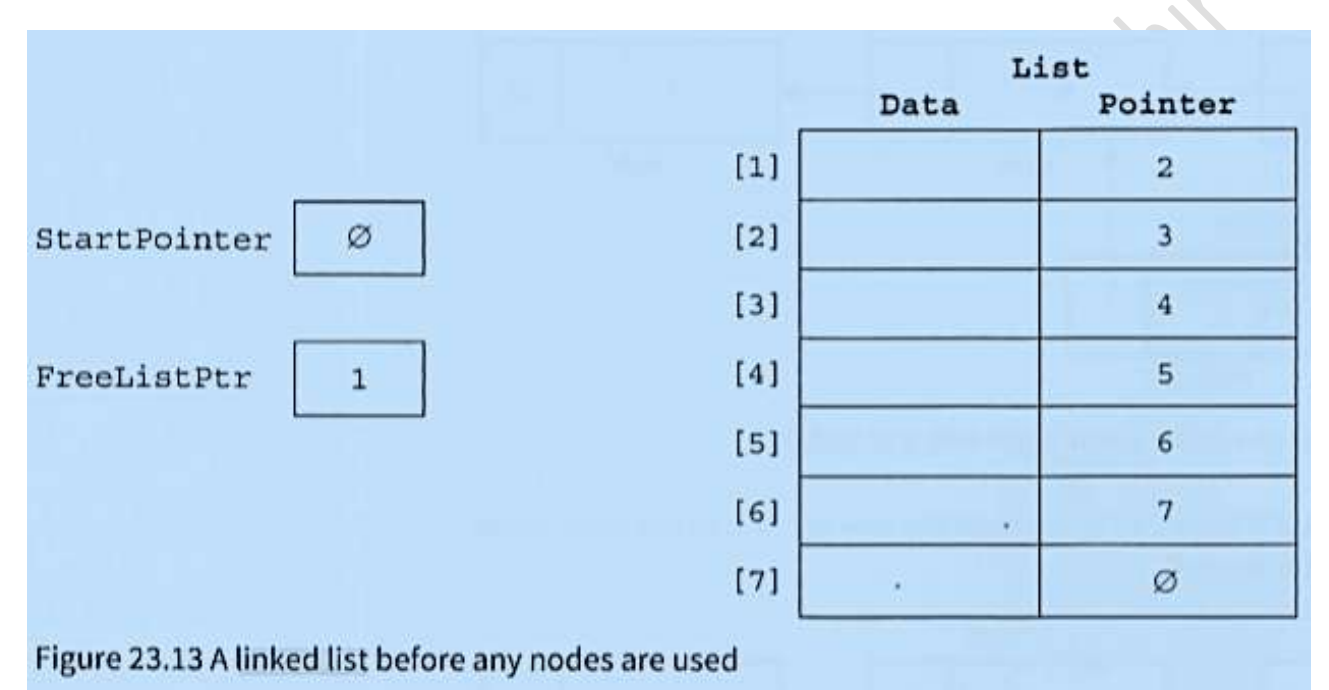

We now code the basic operations discussed using the conceptual diagrams in Figures 23.05 to 23.12. **Create a new linked list** 

```
CONSTANT NullPointer=0 //NullPointer should be set to -1 if using array element with index O
1 
TYPE ListNode // Declare record type to store data and pointer
DECLARE Data STRING
DECLARE Pointer INTEGER
ENDTYPE
DECLARE StartPointer : INTEGER // Declare start pointer to point to first item in list
DECLARE FreeListPtr : INTEGER // Declare free pointer to add data in free memory slot.
DECLARE List[l:7] OF ListNode 
PROCEDURE InitialiseList 
       StartPointer \longleftarrow NullPointer // set start pointer, start of list<br>FreeListPtr \longleftarrow 1 // set starting position of free list
                          Free 1<br>Free 1 1 TO 6 I/I ink all nodes to make free list property
       FOR Index 1 TO 6 // link all nodes to make free list
              List[Index].Pointer Index + 1
```
**NEXT List[7].Pointer Null Pointer** *//***last node of free list END PROCEDURE** 

**Contact: 03004003666** 

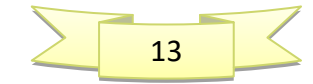

### **Create a new linked list in Visual Studio**

```
Module Module1
   ' NullPointer should be set to -1 if using array element with index 0 
  Const NULLPOINTER = -1 ' Declare record type to store data and pointer 
     Structure ListNode 
         Dim Data As String
         Dim Pointer As Integer
     End Structure
    Dim List(7) As ListNode
     Dim StartPointer As Integer
     Dim FreeListPtr As Integer
     Sub InitialiseList() 
         StartPointer = NULLPOINTER ' set start pointer 
         FreeListPtr = 0 ' set starting position of free list 
         For Index = 0 To 7 'link all nodes to make free list 
             List(Index).Pointer = Index + 1 
         Next
        List(7).Pointer = NULLPOINTER Willem List hode of free list
     End Sub
```
**Insert a new node into an ordered linked list** 

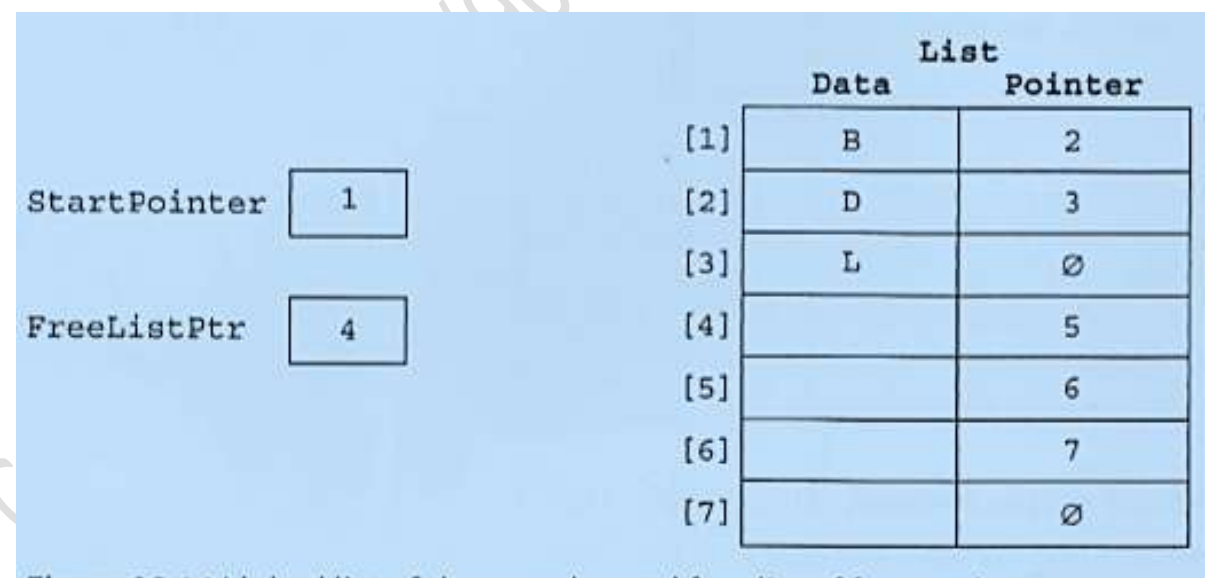

Figure 23.14 Linked list of three nodes and free list of four nodes

**Contact: 03004003666** 

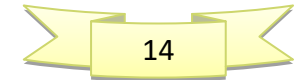

Here is the identifier table.

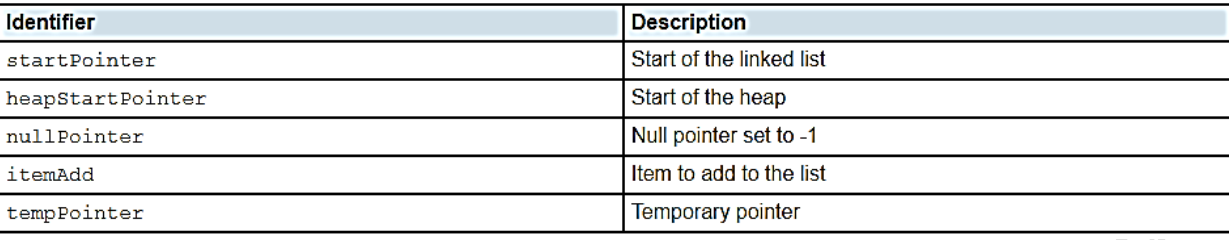

The algorithm to insert an item in the linked list myLinkedList could be written as a procedure in pseudocode as shown below.

```
DECLARE itemAdd : INTEGER
DECLARE startPointer : INTEGER
DECLARE heapstartPointer : INTEGER
DECLARE tempPointer : INTEGER
CONSTANT nullPointer = -1PROCEDURE linkedListAdd(itemAdd)
  // check for list full
  IF heapStartPointer = nullPointer
    THEN
      OUTPUT "Linked list full"
    ELSE
      // get next place in list from the heap
      tempPointer \leftarrow startPointer // keep old start pointer
      startPointer \leftarrow heapStartPointer // set start pointer to next position in heap
      heapStartPointer \leftarrow myLinkedListPointers[heapStartPointer] // reset heap start pointer
      myLinkedList[startPointer] < itemAdd // put item in list
      myLinkedListPointers[startPointer] < tempPointer // update linked list pointer
  ENDIF
ENDPROCEDURE
```

```
Insert a new node into an ordered linked list 
DECLARE startpointer : INTEGER
DECLARE heapStartPointer : INTEGER 
DECLARE itemAdd : INTEGER 
DECLARE tempPointer : INTEGER
CONSTANT nullPointer = -1
PROCEDURE
PROCEDURE InsertNode(Newitem) 
      IF FreeListPtr <> NullPointer 
      THEN // there is space in the array
             NewNodePtr FreeListPtr //take node from free list and store data item
             List[NewNodePtr].Data <a>
```
**Contact: 03004003666** 

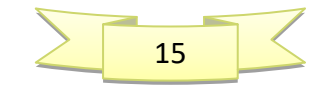

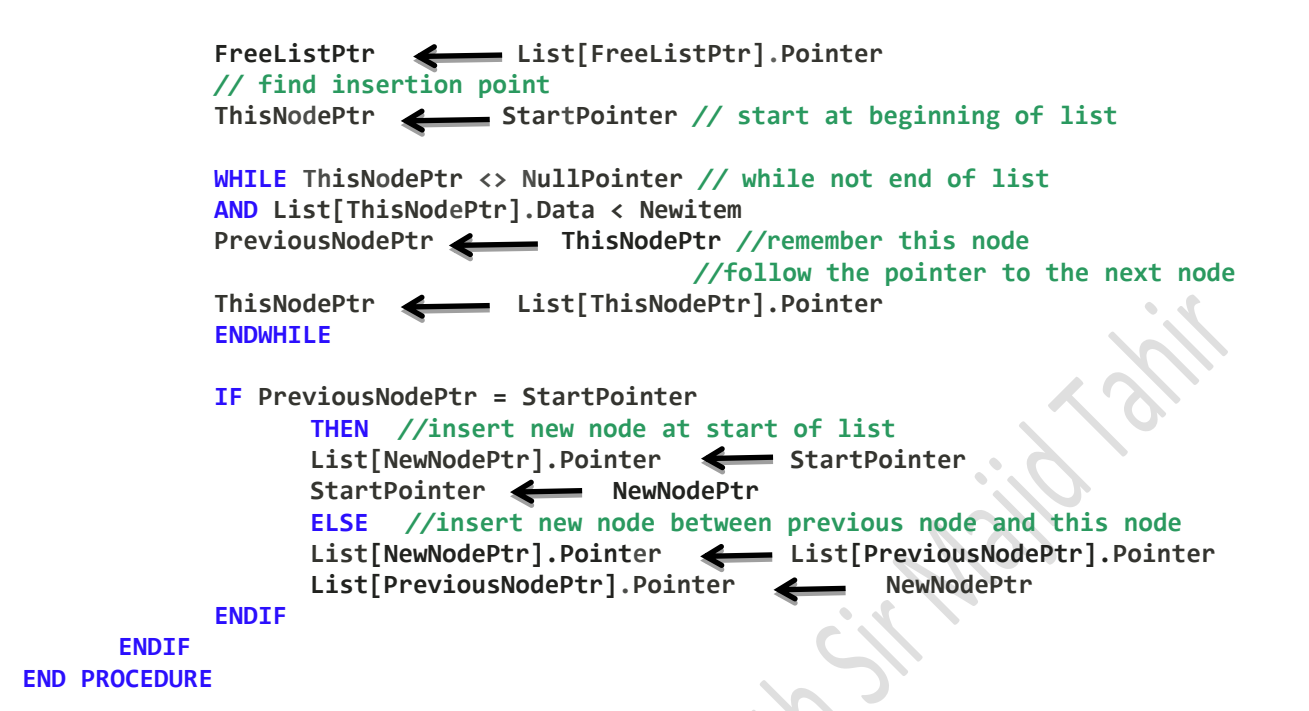

**After three data items have been added to the linked list, the array contents are as shown in Figure 23.14.** 

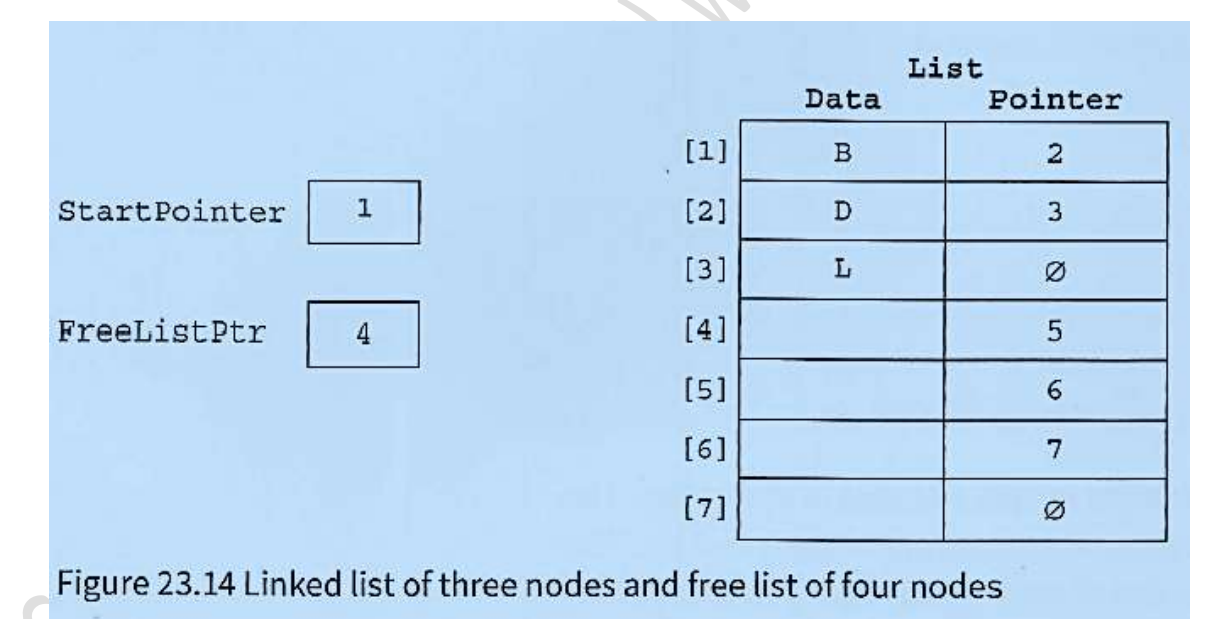

#### **Insert a new node into an ordered linked list in Visual Studio:**

**Sub InsertNode(ByVal NewItem)** 

**Contact: 03004003666** 

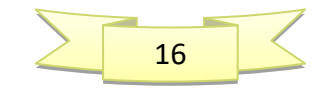

```
Dim TempPtr, NewNodePtr, PreviousNodePtr As Integer ' TemportatryPointer, NextNode 
Pointer and PreviousPointer to Swap values of pointers
    If FreeListPtr <> NULLPOINTER Then ' there is space in the array, take node from 
free list and store data item 
             NewNodePtr = FreeListPtr 
             List(NewNodePtr).Data = NewItem 
             FreeListPtr = List(FreeListPtr).Pointer ' find insertion point 
             PreviousNodePtr = NULLPOINTER 
             TempPtr = StartPointer ' start at beginning of list 
             Try
                Do While (TempPtr <> NULLPOINTER) And (List(TempPtr).Data < NewItem)
while not end of list 
                     PreviousNodePtr = TempPtr ' remember this node follow the pointer to 
the next node 
                     TempPtr = List(TempPtr).Pointer
                 Loop
             Catch ex As Exception
             End Try
             If PreviousNodePtr = NULLPOINTER Then ' insert new node at start of list 
                 List(NewNodePtr).Pointer = StartPointer 
                 StartPointer = NewNodePtr 
             Else : List(NewNodePtr).Pointer = List(PreviousNodePtr).Pointer ' insert new 
node between previous node and this node 
                 List(PreviousNodePtr).Pointer = NewNodePtr 
             End If
         Else : Console.WriteLine("no space for more data") 
         End If
     End Sub
```
## **Find an element in an ordered linked list**

```
FUNCTION FindNode(Dataitem) RETURNS INTEGER // returns pointer to node
      CurrentNodePtr StartPointer //start at beginning of list
      WHILE CurrentNodePtr <> NullPointer //not end of list
      AND List[CurrentNodePtr].Data <> Dataitem // item not found 
      //follow the pointer to the next node 
      CurrentNodePtr List [CurrentNodePtr].Pointer
      ENDWHILE
RETURN CurrentNodePtr // returns NullPointer if item not found
END FUNCTION
```
### **Finding an element Visual Studio Code:**

**Function FindNode(ByVal DataItem) As Integer ' returns pointer to node Dim CurrentNodePtr As Integer CurrentNodePtr = StartPointer ' start at beginning of list** 

**Try**

**Do While CurrentNodePtr <> NULLPOINTER And List(CurrentNodePtr).Data <> DataItem ' not end of list,item(Not found)** 

**Contact: 03004003666** 

17

```
 ' follow the pointer to the next node 
CurrentNodePtr = List(CurrentNodePtr).Pointer 
Loop
Catch ex As Exception
Console.WriteLine("data not found") 
End Try
Return (CurrentNodePtr) ' returns NullPointer if item not found 
End Function 
Delete a node from an ordered linked list 
PROCEDURE DeleteNode(Dataitem) 
            ThisNodePtr StartPointer //start at beginning of list
      WHILE ThisNodePtr <> NullPointer //while not end of list
      AND List[ThisNodePtr].Data <> Dataitem //and item not found
      PreviousNodePtr ThisNodePtr //remember this node
                                     // follow the pointer to the next node 
            ThisNodePtr List[ThisNodePtr].Pointer 
      ENDWHILE
      IF ThisNodePtr <> NullPointer //node exists in list
      THEN
            IF ThisNodePtr = StartPointer //first node to be deleted
            THEN
                   StartPointer List[StartPointer].Pointer 
            ELSE
                   List[PreviousNodePtr] List[ThisNodePtr].Pointer 
            ENDIF
      ENDIF
  List[ThisNodePtr].Pointer <<a>
FreeListPtr
  FreeListPtr ThisNodePtr
END PROCEDURE 
VB Code 
Sub DeleteNode(ByVal DataItem) 
        Dim ThisNodePtr, PreviousNodePtr As Integer
        ThisNodePtr = StartPointer 
        Try ' start at beginning of list 
            Do While ThisNodePtr <> NULLPOINTER And List(ThisNodePtr).Data <> 
DataItem ' while not end of list and item not found 
                PreviousNodePtr = ThisNodePtr ' remember this node 
                ' follow the pointer to the next node 
                ThisNodePtr = List(ThisNodePtr).Pointer 
            Loop
        Catch ex As Exception
            Console.WriteLine("data does not exist in list") 
        End Try
        If ThisNodePtr <> NULLPOINTER Then ' node exists in list 
            If ThisNodePtr = StartPointer Then ' first node to be deleted 
                StartPointer = List(StartPointer).Pointer
```
**Contact: 03004003666** 

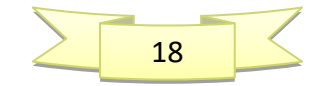

```
 Else : List(PreviousNodePtr).Pointer = List(ThisNodePtr).Pointer 
             End If
             List(ThisNodePtr).Pointer = FreeListPtr 
             FreeListPtr = ThisNodePtr 
         End If
     End Sub
Access all nodes stored in the linked list
PROCEDURE OutputAllNodes 
             CurrentNodePtr StartPointer //start at beginning of list
      WHILE CurrentNodePtr <> NullPointer //while not end of list
             OUTPUT List[CurrentNodePtr].Data //follow the pointer to the next node
             CurrentNodePtr List[CurrentNodePtr].Pointer
       ENDWHILE
ENDPROCEDURE
VB Code 
Sub OutputAllNodes() 
         Dim CurrentNodePtr As Integer
         CurrentNodePtr = StartPointer ' start at beginning of list 
         If StartPointer = NULLPOINTER Then
             Console.WriteLine("No data in list") 
         End If
         Do While CurrentNodePtr <> NULLPOINTER ' while not end of list 
             Console.WriteLine(CurrentNodePtr & " " & List(CurrentNodePtr).Data) 
' follow the pointer to the next node 
             CurrentNodePtr = List(CurrentNodePtr).Pointer 
         Loop
     End Sub
VB Program for Linked Lists
Module Module1
             ' NullPointer should be set to -1 if using array element with index 0 
       Const NULLPOINTER = -1 Declare record type to store data and pointer
    Structure ListNode 
                       \sim Dim Data As String
        Dim Pointer As Integer
     End Structure
    Dim List(7) As ListNode
    Dim StartPointer As Integer
    Dim FreeListPtr As Integer
    Sub InitialiseList() 
         StartPointer = NULLPOINTER ' set start pointer 
       FreeListPtr = 0 \qquad \qquad ' set starting position of free list
        For Index = 0 To 7 'link all nodes to make free list 
            List(Index).Pointer = Index + 1 
        Next
        List(7).Pointer = NULLPOINTER 'last node of free list 
    End Sub
     Function FindNode(ByVal DataItem) As Integer ' returns pointer to node 
        Dim CurrentNodePtr As Integer
        CurrentNodePtr = StartPointer ' start at beginning of list 
        TryContact: 03004003666
```
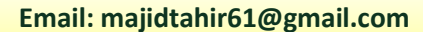

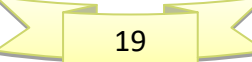

```
 Do While CurrentNodePtr <> NULLPOINTER And List(CurrentNodePtr).Data <> 
DataItem ' not end of list,item(Not found) 
                 ' follow the pointer to the next node 
                 CurrentNodePtr = List(CurrentNodePtr).Pointer 
             Loop
         Catch ex As Exception
             Console.WriteLine("data not found") 
         End Try
         Return (CurrentNodePtr) ' returns NullPointer if item not found 
     End Function
    Sub DeleteNode(ByVal DataItem) 
         Dim ThisNodePtr, PreviousNodePtr As Integer
         ThisNodePtr = StartPointer 
         Try ' start at beginning of list 
             Do While ThisNodePtr <> NULLPOINTER And List(ThisNodePtr).Data <> DataItem 
' while not end of list and item not found 
                 PreviousNodePtr = ThisNodePtr ' remember this node 
                 ' follow the pointer to the next node 
                 ThisNodePtr = List(ThisNodePtr).Pointer 
             Loop
         Catch ex As Exception
             Console.WriteLine("data does not exist in list") 
         End Try
         If ThisNodePtr <> NULLPOINTER Then ' node exists in list 
             If ThisNodePtr = StartPointer Then ' first node to be deleted 
                 StartPointer = List(StartPointer).Pointer 
             Else : List(PreviousNodePtr).Pointer = List(ThisNodePtr).Pointer 
             End If
             List(ThisNodePtr).Pointer = FreeListPtr
             FreeListPtr = ThisNodePtr 
         End If
    End Sub
    Sub InsertNode(ByVal NewItem) 
         Dim ThisNodePtr, NewNodePtr, PreviousNodePtr As Integer
         If FreeListPtr <> NULLPOINTER Then ' there is space in the array 
                                                 ' take node from free list and store data 
item 
             NewNodePtr = FreeListPtr 
             List(NewNodePtr).Data = NewItem 
             FreeListPtr = List(FreeListPtr).Pointer ' find insertion point 
             PreviousNodePtr = NULLPOINTER 
                                                   ' start at beginning of list
             Try
                 Do While (ThisNodePtr <> NULLPOINTER) And (List(ThisNodePtr).Data < 
NewItem) ' while not end of list 
                     PreviousNodePtr = ThisNodePtr ' remember this node 
                                                  follow the pointer to the next node
                     ThisNodePtr = List(ThisNodePtr).Pointer
```
**Contact: 03004003666** 

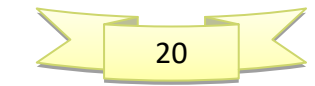

```
 Loop
             Catch ex As Exception
             End Try
             If PreviousNodePtr = NULLPOINTER Then ' insert new node at start of list 
                 List(NewNodePtr).Pointer = StartPointer 
                 StartPointer = NewNodePtr 
             Else : List(NewNodePtr).Pointer = List(PreviousNodePtr).Pointer 
                  ' insert new node between previous node and this node 
                 List(PreviousNodePtr).Pointer = NewNodePtr 
             End If
         Else : Console.WriteLine("no space for more data") 
         End If
    End Sub
    Sub OutputAllNodes() 
         Dim CurrentNodePtr As Integer
        CurrentNodePtr = StartPointer ' start at beginning of listimate
         If StartPointer = NULLPOINTER Then
             Console.WriteLine("No data in list") 
         End If
         Do While CurrentNodePtr <> NULLPOINTER ' while not end of list 
             Console.WriteLine(CurrentNodePtr & " " & List(CurrentNodePtr).Data) 
' follow the pointer to the next node 
             CurrentNodePtr = List(CurrentNodePtr).Pointer 
         Loop
    End Sub
    Function GetOption() 
         Dim Choice As Char
         Console.WriteLine("1: insert a value") 
         Console.WriteLine("2: delete a value") 
         Console.WriteLine("3: find a value") 
         Console.WriteLine("4: output list") 
         Console.WriteLine("5: end program") 
         Console.Write("Enter your choice: ") 
         Choice = Console.ReadLine() 
         Return (Choice) 
    End Function
    Sub Main() 
         Dim Choice As Char
         Dim Data As String
         Dim CurrentNodePtr As Integer
         InitialiseList() 
         Choice = GetOption() 
         Do While Choice <> "5"
             Select Case Choice 
                 Case "1"
                      Console.Write("Enter the value: ") 
                      Data = Console.ReadLine() 
                      InsertNode(Data) 
                      OutputAllNodes()
```
**Contact: 03004003666** 

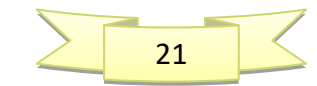

```
 Case "2"
                       Console.Write("Enter the value: ") 
                      Data = Console.ReadLine() 
                      DeleteNode(Data) 
                       OutputAllNodes() 
                  Case "3"
                       Console.Write("Enter the value: ") 
                      Data = Console.ReadLine() 
                       CurrentNodePtr = FindNode(Data)
                  Case "4"
                       OutputAllNodes() 
                       Console.WriteLine(StartPointer & " " & FreeListPtr) 
                       For i = 0 To 7 
                           Console.WriteLine(i & " " & List(i).Data & " " & 
List(i).Pointer) 
                       Next
              End Select
              Choice = GetOption() 
         Loop
     End Sub
```
**End Module**

References:

Computer Science AS & A Level Coursebook by Sylvia Langfield & Dave Duddell <https://www.geeksforgeeks.org/abstract-data-types/> <https://www.geeksforgeeks.org/linked-list-set-2-inserting-a-node/> [http://btechsmartclass.com/DS/U2\\_T7.html](http://btechsmartclass.com/DS/U2_T7.html) [http://www.teach](http://www.teach-ict.com/as_as_computing/ocr/H447/F453/3_3_5/data_structures/miniweb/pg15.htm)[ict.com/as\\_as\\_computing/ocr/H447/F453/3\\_3\\_5/data\\_structures/miniweb/pg15.htm](http://www.teach-ict.com/as_as_computing/ocr/H447/F453/3_3_5/data_structures/miniweb/pg15.htm) <https://www.geeksforgeeks.org/binary-tree-set-1-introduction/> <https://www.thecrazyprogrammer.com/2017/08/difference-between-tree-and-graph.html> <https://www.codeproject.com/Articles/4647/A-simple-binary-tree-implementation-with-VB-NET>

**Contact: 03004003666** 

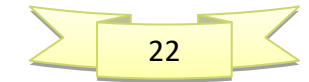